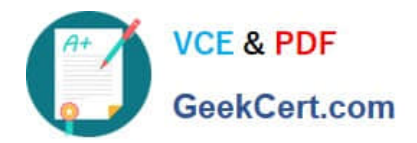

# **C\_HANASUP\_1Q&As**

SAP Certified Support Associate - SAP HANA 1.0

## **Pass SAP C\_HANASUP\_1 Exam with 100% Guarantee**

Free Download Real Questions & Answers **PDF** and **VCE** file from:

**https://www.geekcert.com/c\_hanasup\_1.html**

### 100% Passing Guarantee 100% Money Back Assurance

Following Questions and Answers are all new published by SAP Official Exam Center

**63 Instant Download After Purchase** 

- **63 100% Money Back Guarantee**
- 365 Days Free Update
- 800,000+ Satisfied Customers

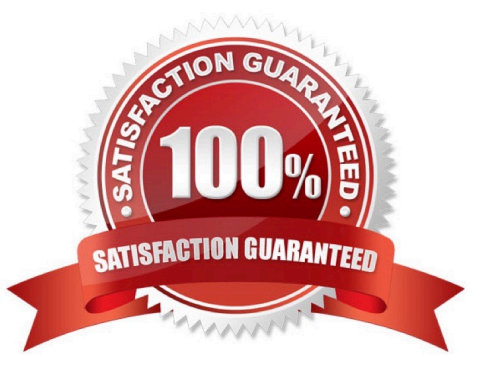

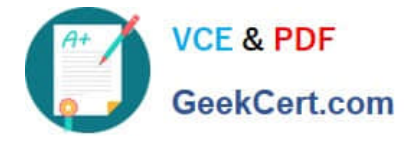

#### **QUESTION 1**

In the Volumes tab of the SAP HANA studio Administration Console, which of the following provides you with the total disk space (in MB)?

- A. The value of the Volume Size (MB) column minus the value of the Used Disk Size (MB) column.
- B. The value in the Total Disk Size (MB) column.
- C. The value in the Volume Size (MB) column
- D. The value of the Total Disk Size (MB) column minus the value of the Log Volume Size (MB) column.

Correct Answer: B

#### **QUESTION 2**

Which column do you use to identify long-running SQL statements within the SQL Plan Cache view?

- A. TOTAL\_EXECUTION\_OPEN\_TIME
- B. AVG\_EXECUTION\_OPEN\_TIME
- C. TOTAL\_EXECUTION \_TIME
- D. AVG\_EXECUTION\_TIME

Correct Answer: D

#### **QUESTION 3**

You want to configure an SQL trace with trace level set to ALL\_WITH\_RESULTS. How can you limit the size of the trace file? (Choose two).

- A. Delete the trace file if it grows too large.
- B. Increase the flush limit.
- C. Specify the database user to trace.
- D. Specify the tables and views to trace.

Correct Answer: CD

#### **QUESTION 4**

Which part of an expensive statement trace would you investigate to identify possible performance improvements?

A. Statement string

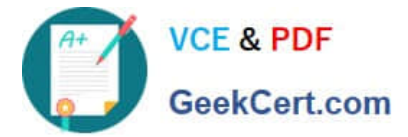

- B. Statement length
- C. TOTAL\_LOCK\_WAIT\_TIME
- D. ALLOC\_MEM\_SIZE\_COLSTORE

Correct Answer: A

#### **QUESTION 5**

In the Administration editor in the SAP HANA studio, which reports can you use to first investigate (1) And then release (2) deadlocks?

- A. The Diagnosis Files tab The Job Progress tab
- B. The System information tab The Sessions subtab of the Performance tab
- C. The Diagnosis Files tab The Sessions subtab of the Performance tab
- D. The System information tab The Threads subtab of the Performance tab

Correct Answer: C

[Latest C\\_HANASUP\\_1](https://www.geekcert.com/c_hanasup_1.html) **[Dumps](https://www.geekcert.com/c_hanasup_1.html)** 

[C\\_HANASUP\\_1 PDF](https://www.geekcert.com/c_hanasup_1.html) **[Dumps](https://www.geekcert.com/c_hanasup_1.html)** 

[C\\_HANASUP\\_1 Practice](https://www.geekcert.com/c_hanasup_1.html) **[Test](https://www.geekcert.com/c_hanasup_1.html)**